$\overline{a}$ *Русский зык. Тема: «Предложения с прямой речью».*

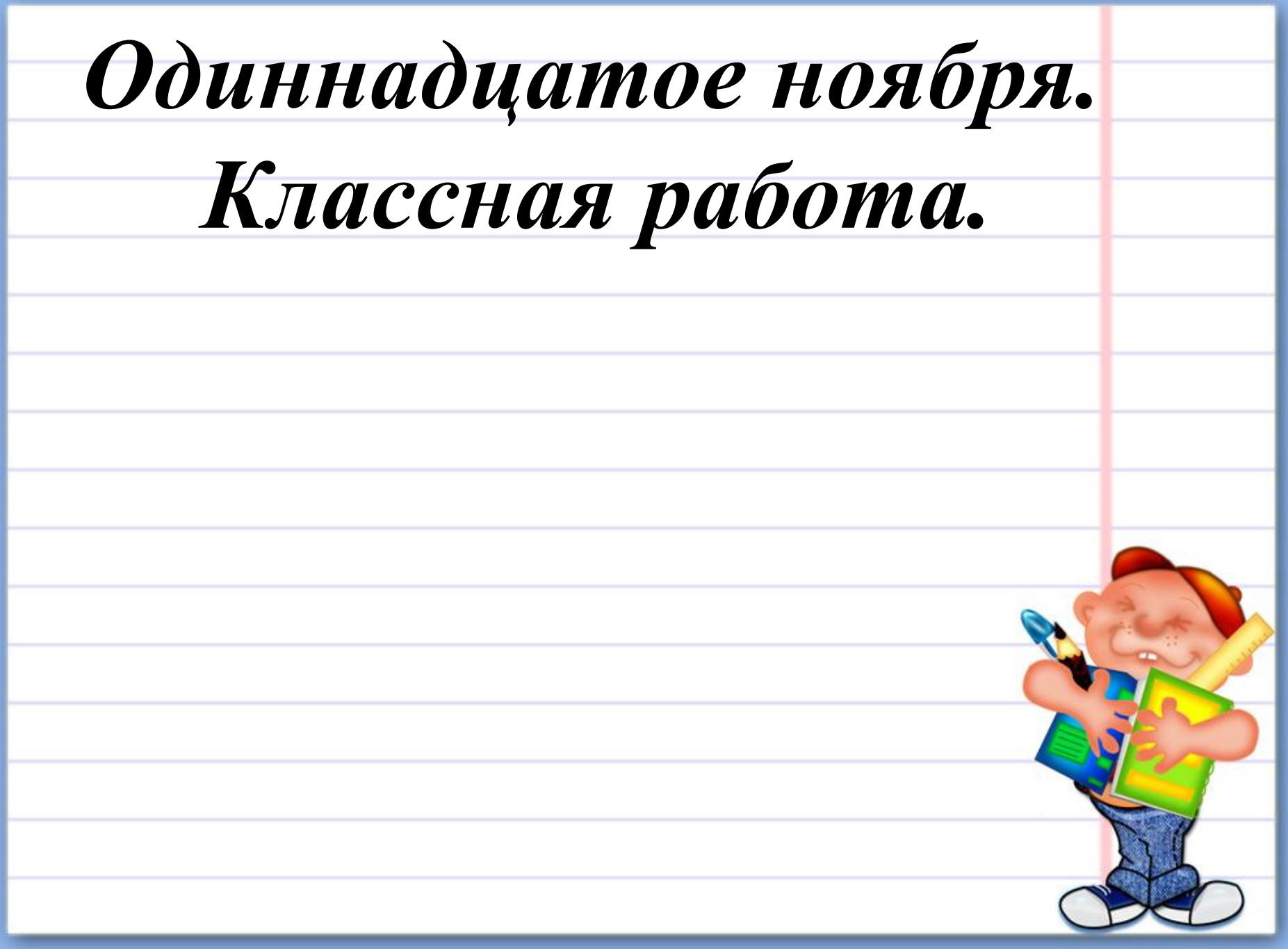

#### *М и н у т к а ч и с т о п и с а н и я*

K Kr Blo, ne

Из слов составьте и запишите предложение, вставляя пропущенные орфограммы. Выполните морфемный разбор выделенных слов.

Клёнов, осв. тило, красные, со. нце, лист. я.

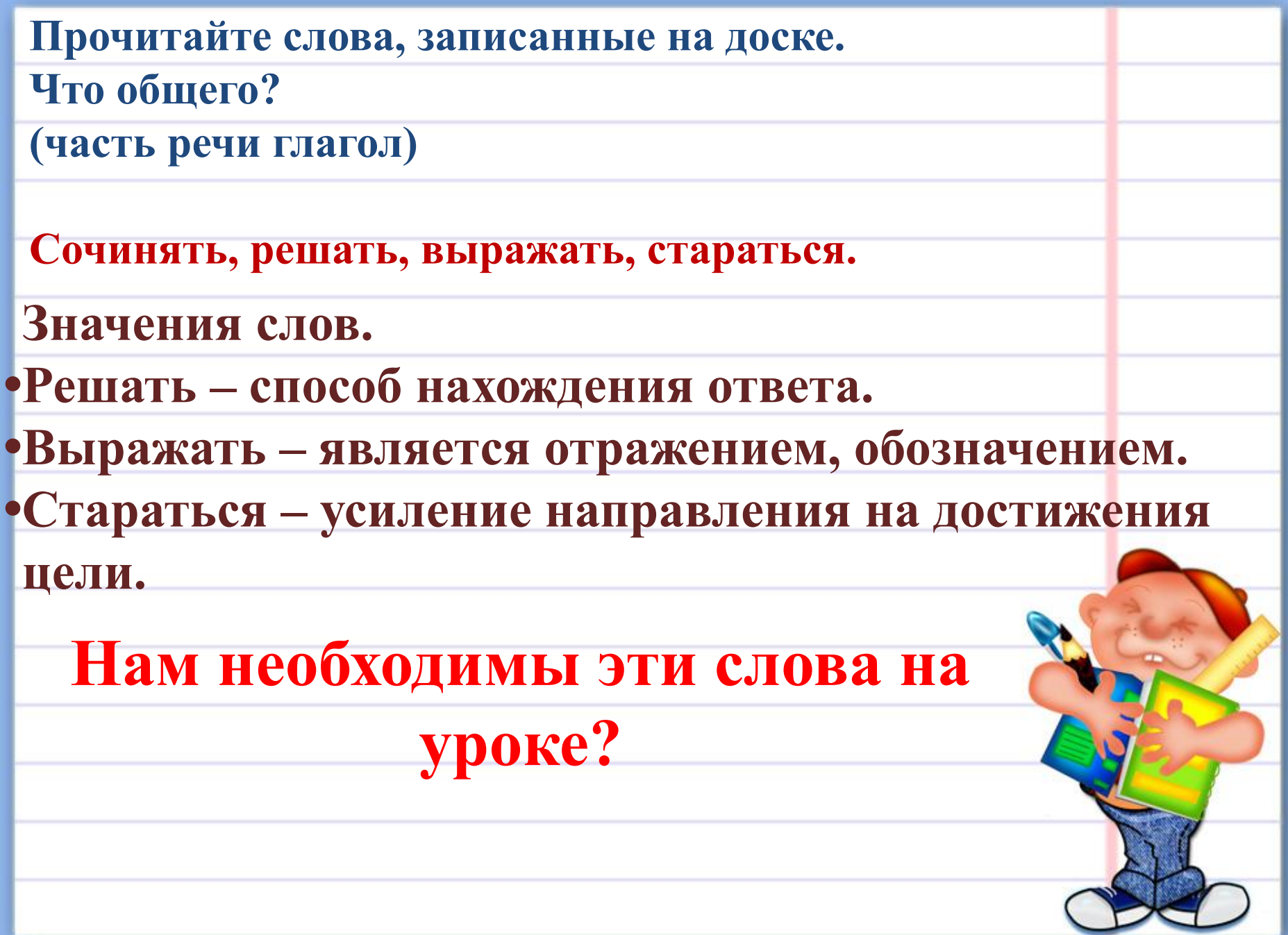

## **Что мы знаем о предложении:**

## **а) Цель высказывания.**

*(Повествовательное, вопросительное, побудительное.)*

**б) Интонация.**

**(Повествовательное, вопросительное, побудительное.)**

**в) Структура предложения.**

**(Простое, сложное.)**

**г) По наличию второстепенных членов** 

**предложения.** 

**(Распространенное, нераспространенное**.)

 **Найдите предложение с пунктуационными ошибками.**

*1)В лесу росли подосиновики и подберезовики.*

*2)В лесу росли и подосиновики, и подберезовики.*

*3)В лесу росли подосиновики, и лисички.*

*4)В лесу росли подосиновики, подберезовики и лисички.* 

**3. Постановка проблемы.**

**Предложения с прямой речью**

**– Кто уже знает, что такое прямая речь? А что можете предположить?**

**Послушайте два предложения. Чем они различаются?**

*1) Я услышал, как мама сказала кому-то в коридоре, что тайное всегда становится явным.*

*2) Я услышал, как мама сказала кому-то в коридоре: «Тайное всегда становится явным».*

**– Какое предложение точнее передаёт слова мамы? Почему?***Предложение с прямой речью* \***Прямая речь — это передача чужой речи дословно, без изменения**.

### **Сравни два предложения**

file:///C:/Users/4B94~1/AppData/Local/Temp/ Rar\$EX84.024/[NS-RUS\_4-04]\_[QS\_063].html

**Что бывает прямым?**

file:///C:/Users/4B94~1/AppData/Local/Temp/ Rar\$EX42.024/[NS-RUS\_4-04]\_[TQ\_062].html

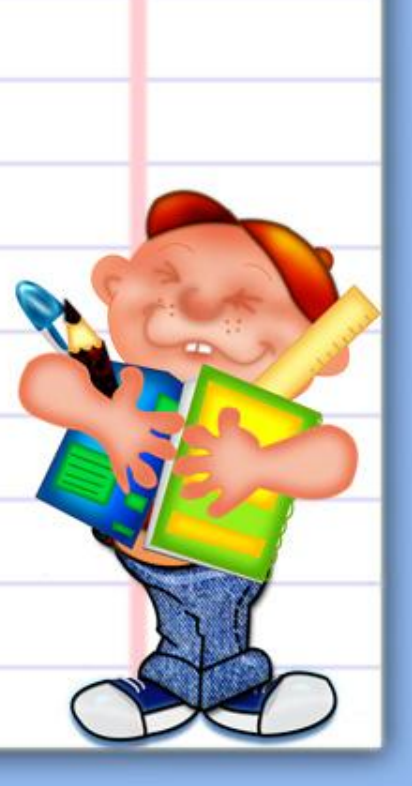

# Предложения с прямой речью.

- **Какие вопросы возникают?**
- *1. Что такое прямая речь?*
- *2. Как отличить от других предложений предложение с прямой речью?*
- *3. Как оформить на письме предложение с прямой речью?*

http://files.school-collection.edu.ru/dlrstore/ac87bff5-e5c7-49ca-970a-48c2dbaa6ce7/%5BNS-RUS\_4-04%5D\_%5BMA\_064%5D.swf

 **На письме нам часто приходится передавать речь другого человека от его имени точно, дословно. В таких случаях мы используем предложения с прямой речью. Такое предложение состоит из прямой речи и слов автора.**

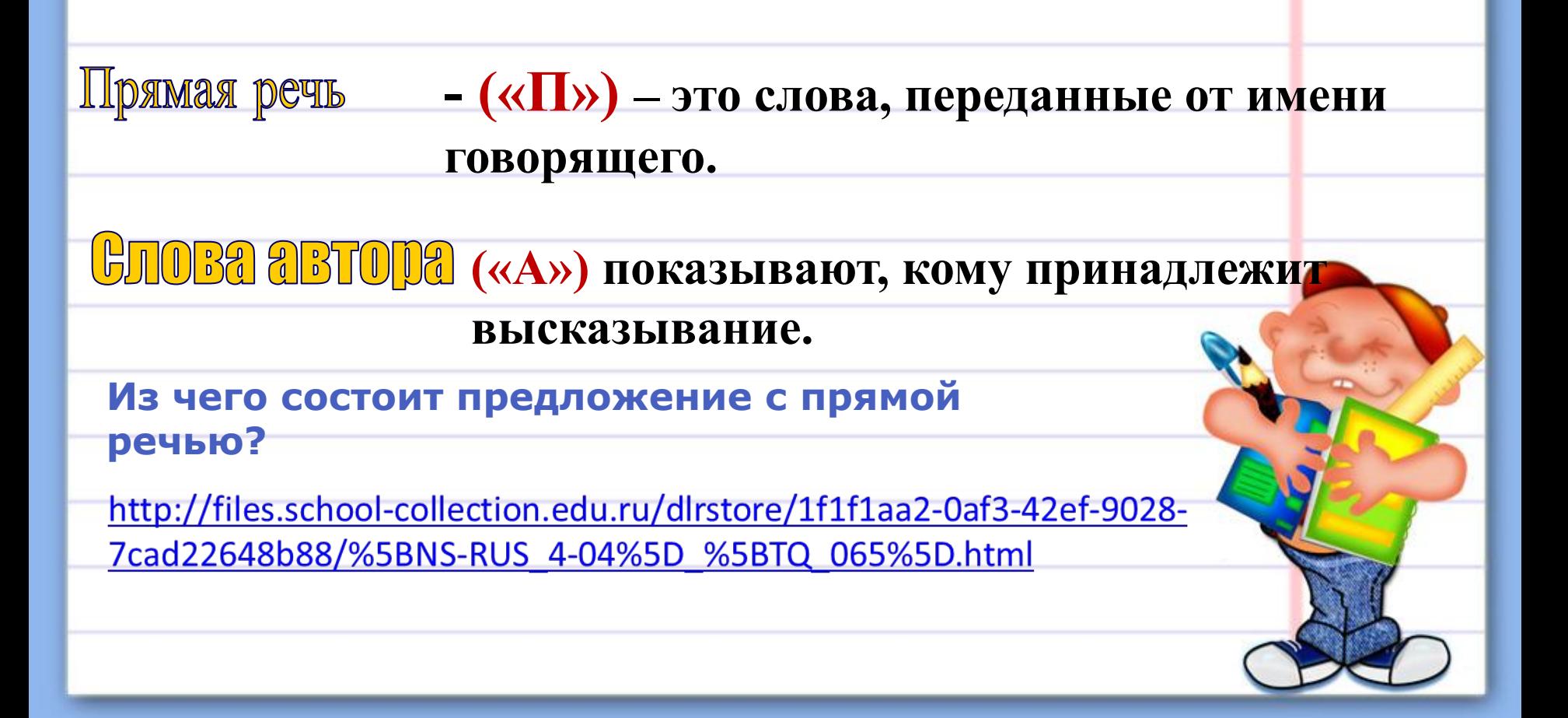

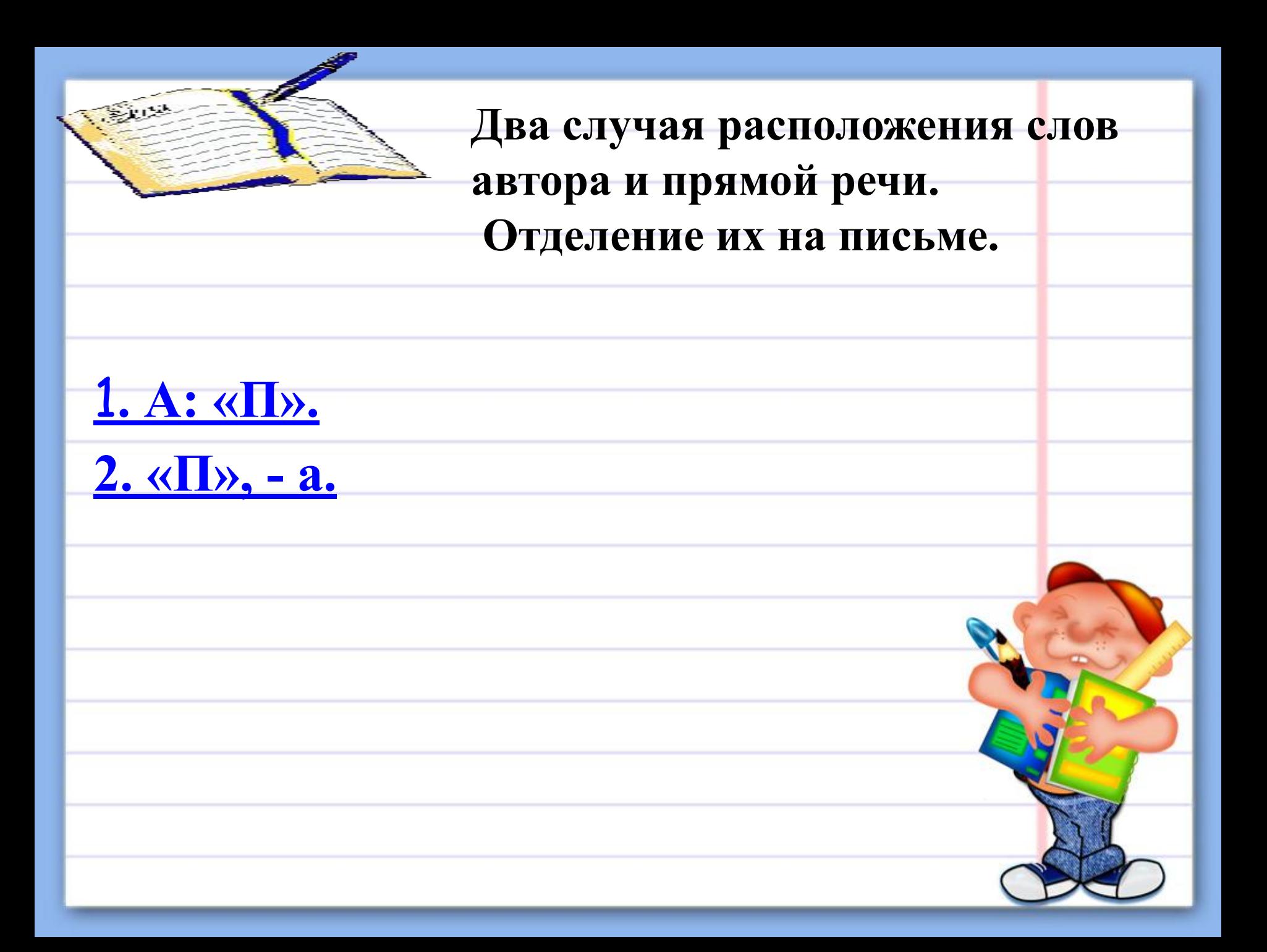

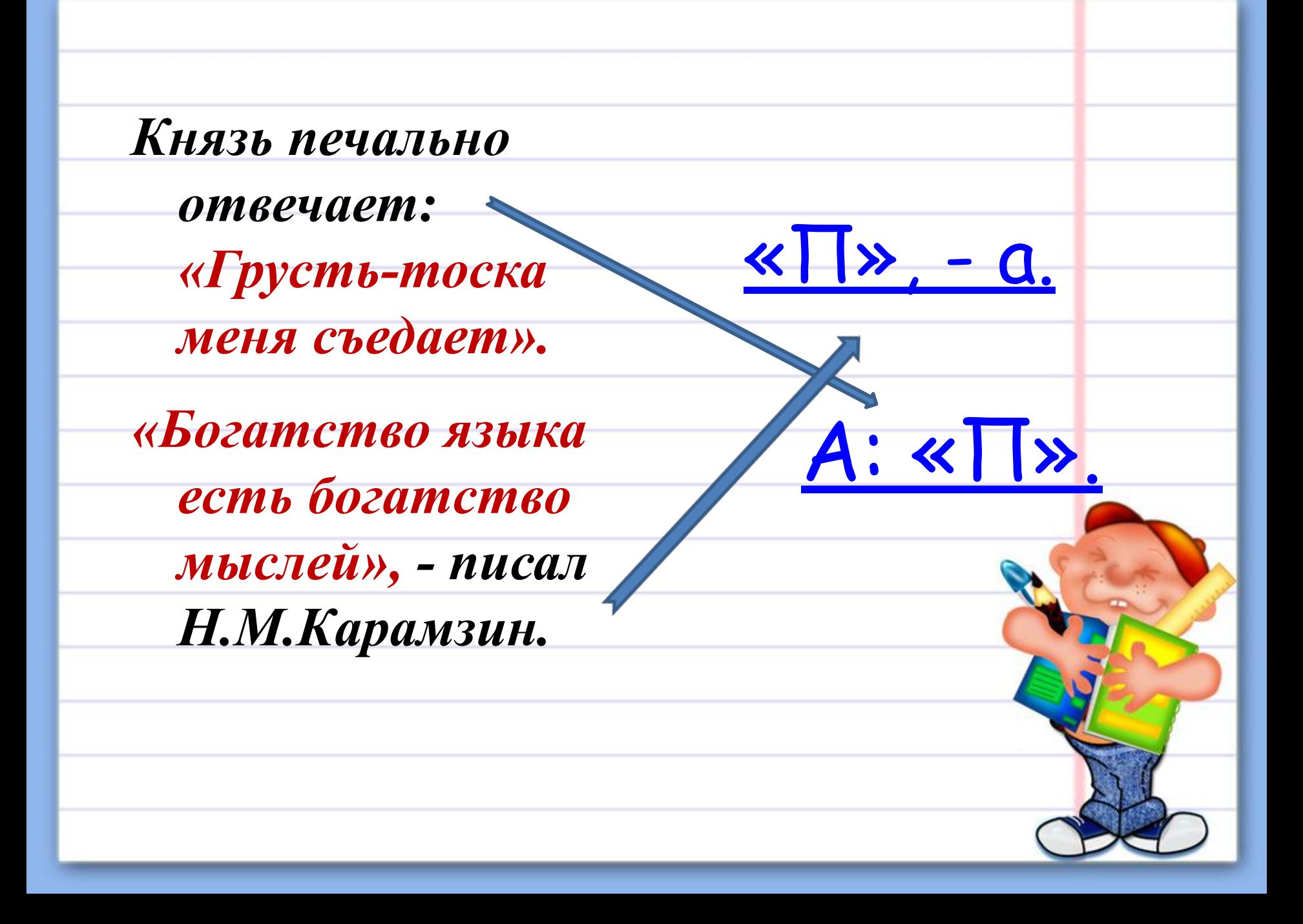

## **V. Первичное закрепление.**

**Упр. 83.**

**– Кто автор этих стихотворных отрывков?**

**– Прочитайте первый отрывок. Кому принадлежат выделенные слова? Откуда это известно?** *(Ученики читают остальные отрывки и выполняют аналогичную работу.)*

- **Прочитайте в предложениях только прямую речь.**
- **Из чего состоят предложения с прямой речью?** *(из слов автора и прямой речи.)*
- **Как вы думаете, почему прямая речь заключается в кавычки?** *(чтобы знать её границы.)*

**Н а д о с к е записан второй отрывок без кавычек, двоеточия.**

**– Прочитайте. Как легче читать? Расставьте знаки препинания.**

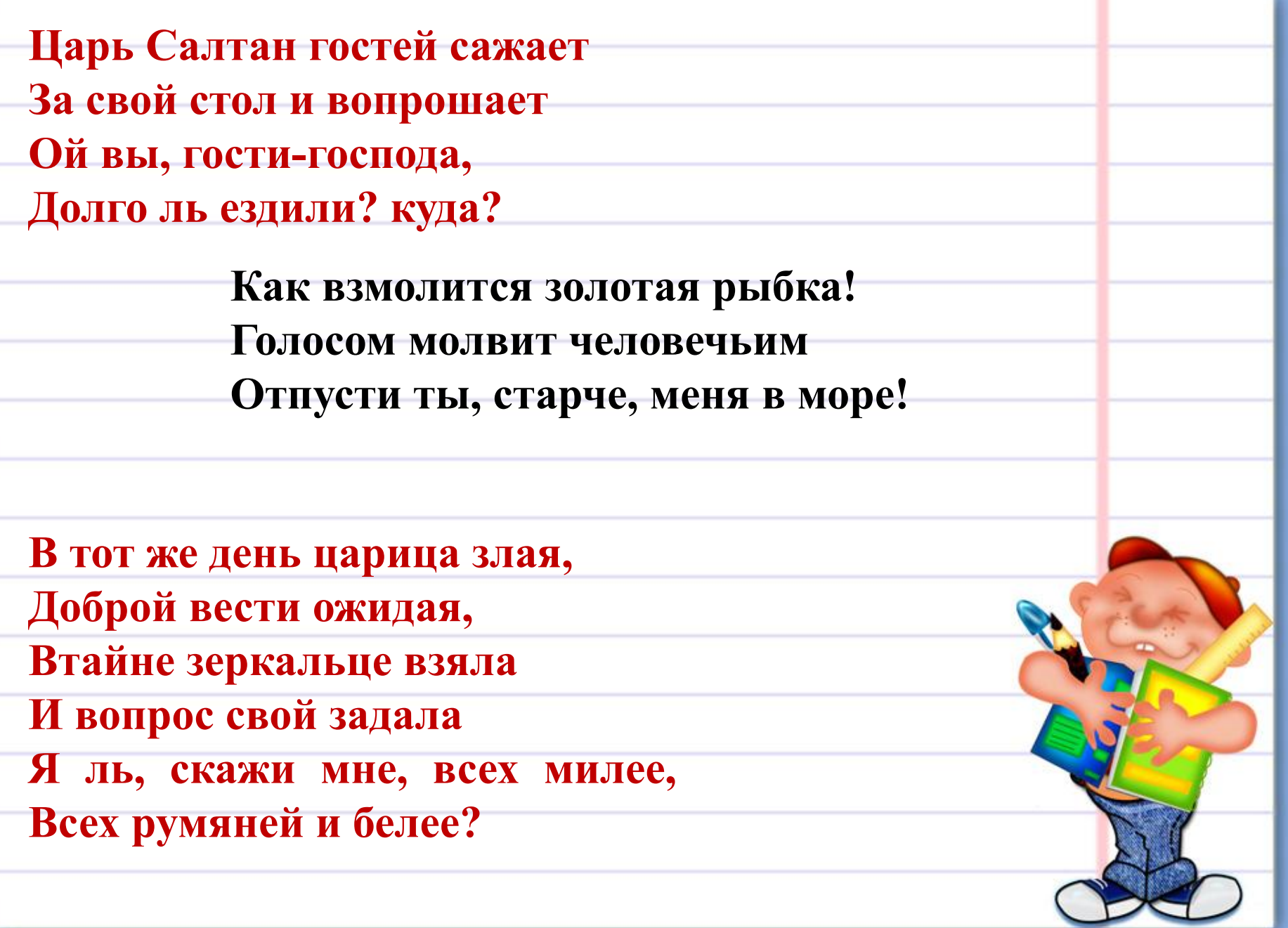

# **VII. Повторение пройденного. Упр. 84 выполняется по «шагам» в задании. Спиши.**

## **VIII. Итог урока.**

*Прочитайте ключевые слова урока. Все* 

*ли они соответствуют теме урока?*

- **• Чужая речь.**
- **• Слова автора.**
- **• Прямая речь.**
- **• Однородные члены.**
- **• Дословно**

![](_page_16_Picture_0.jpeg)

![](_page_17_Picture_0.jpeg)

## **Использованные ресурсы:**

http://files.school-collection.edu.ru/dlrstore/ac87bff5-e5c7-49ca-970a-48c2dbaa6ce7/%5BNS-RUS\_4-04%5D\_%5BMA\_064%5D.swf

file:///C:/Users/4B94~1/AppData/Local/Temp/Rar\$EX84.024/[NS-RU S\_4-04]\_[QS\_063].html

file:///C:/Users/4B94~1/AppData/Local/Temp/Rar\$EX42.024/[ NS-RUS\_4-04]\_[TQ\_062].html

http://images.yandex.ru/yandsearch?text=%D1%81%D0%BF %D0%B0%D1%81%D0%B8%D0%B1%D0%BE%20%D0%B7%D 0%B0%20%D1%83%D1%80%D0%BE%D0%BA%20%D0%B0% D0%BD%D0%B8%D0%BC%D0%B0%D1%86%D0%B8%D1%8F &stype=image&lr=11391&noreask=1&source=wiz

![](_page_18_Picture_5.jpeg)